### **Jeff Charles**

Senior Developer, Wasm Foundations

Creating a JS to Wasm toolchain

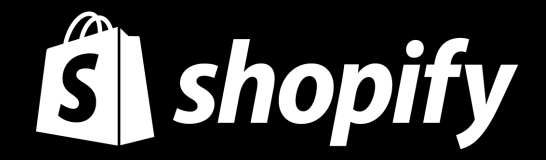

# **Javy**

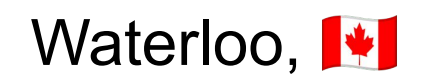

How to write code for Javy

Why we made Javy

**01** What is Javy? **02 03 04 05**

Dive into different ways JS source code is transformed to Wasm

How we add functions to Javy

### **Agenda**

# **What is Javy?**

- A way to convert JS to a Wasm module
- A CLI application and a Wasm library
- CLI takes JS source code in and outputs a Wasm module
- Wasm library can compile JS to QuickJS bytecode and evaluate QuickJS bytecode
- Internals are used by many companies present here
- **Targets WASI**

# **Coding for Javy**

Wraps top-level evaluation in WASI command pattern Uses stdin for input, stdout for output, and stderr for logs

## **Code example**

Given an input like `'{ "foo": 1 }'`, increment the foo parameter

const inputBytes = readFileSync(STDIO.Stdin); const inputString = new TextDecoder().decode(inputBytes); const input = JSON.parse(inputString);

input.foo  $+= 1$ ;

const inputBytes = readFileSync(STDIO.Stdin); const inputString = new TextDecoder().decode(inputBytes); const input = JSON.parse(inputString);

input.foo  $+= 1$ ;

const inputBytes = readFileSync(STDIO.Stdin); const inputString = new TextDecoder().decode(inputBytes); const input = JSON.parse(inputString);

### input.foo  $+= 1$ ;

const inputBytes = readFileSync(STDIO.Stdin); const inputString = new TextDecoder().decode(inputBytes); const input = JSON.parse(inputString);

input.foo  $+= 1$ ;

- \$ esbuild index.mjs --bundle --outfile=dist.js
- \$ javy compile dist.js -o example.wasm
- \$ echo '{ "foo": 1 }' | wasmtime example.wasm
- {"foo":2}

# **Why we built Javy**

Shopify Functions allows customizing parts of backend logic with Wasm modules

Tight constraints:

- Need to finish in under 5 ms
- Need to be smaller than 256 kb

Developers want to write their Function code in JS/TS

No non-Wasm runtime environment to run JS

# **How we create Wasm that runs JS**

ł.

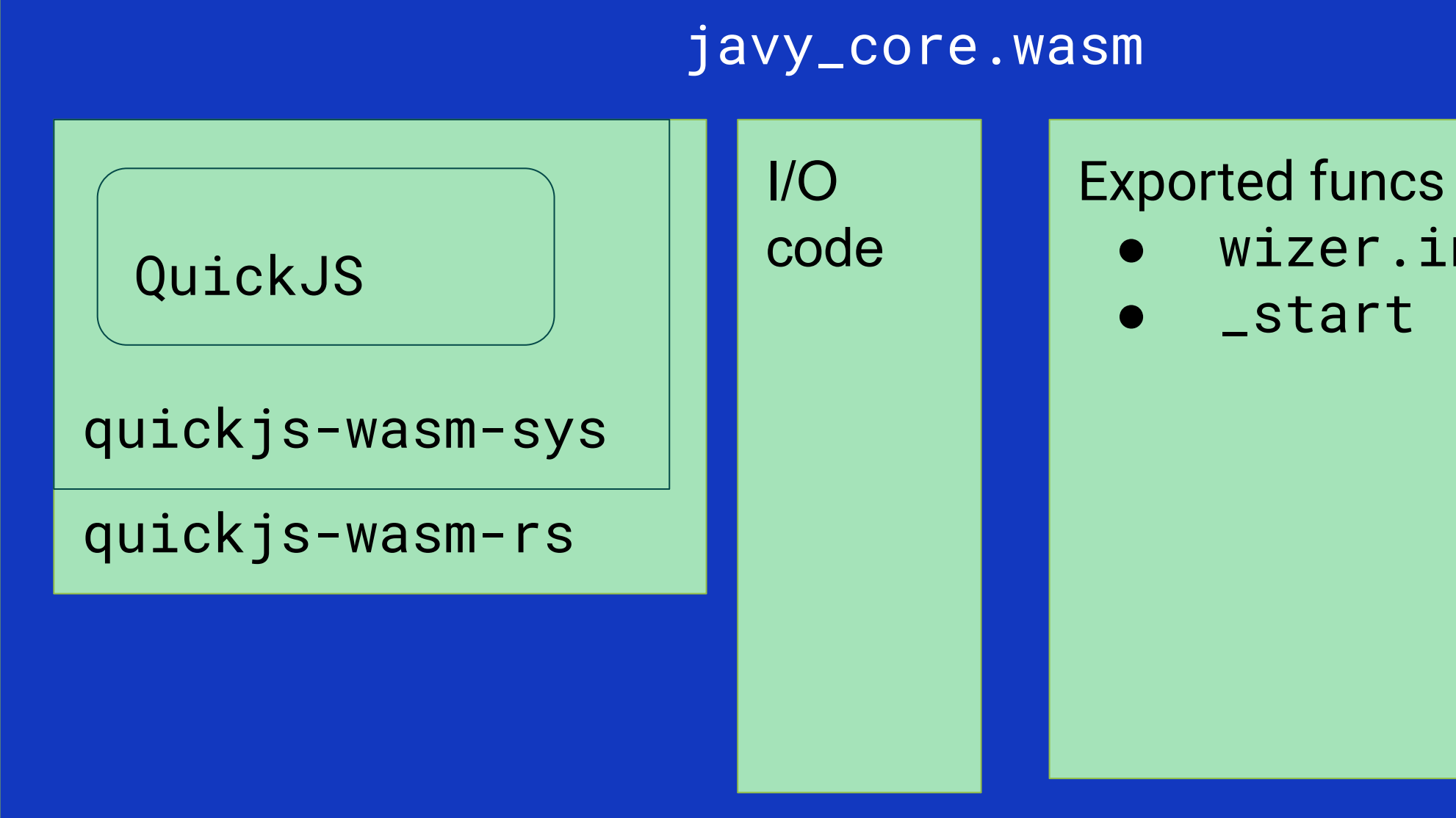

wizer.initialize

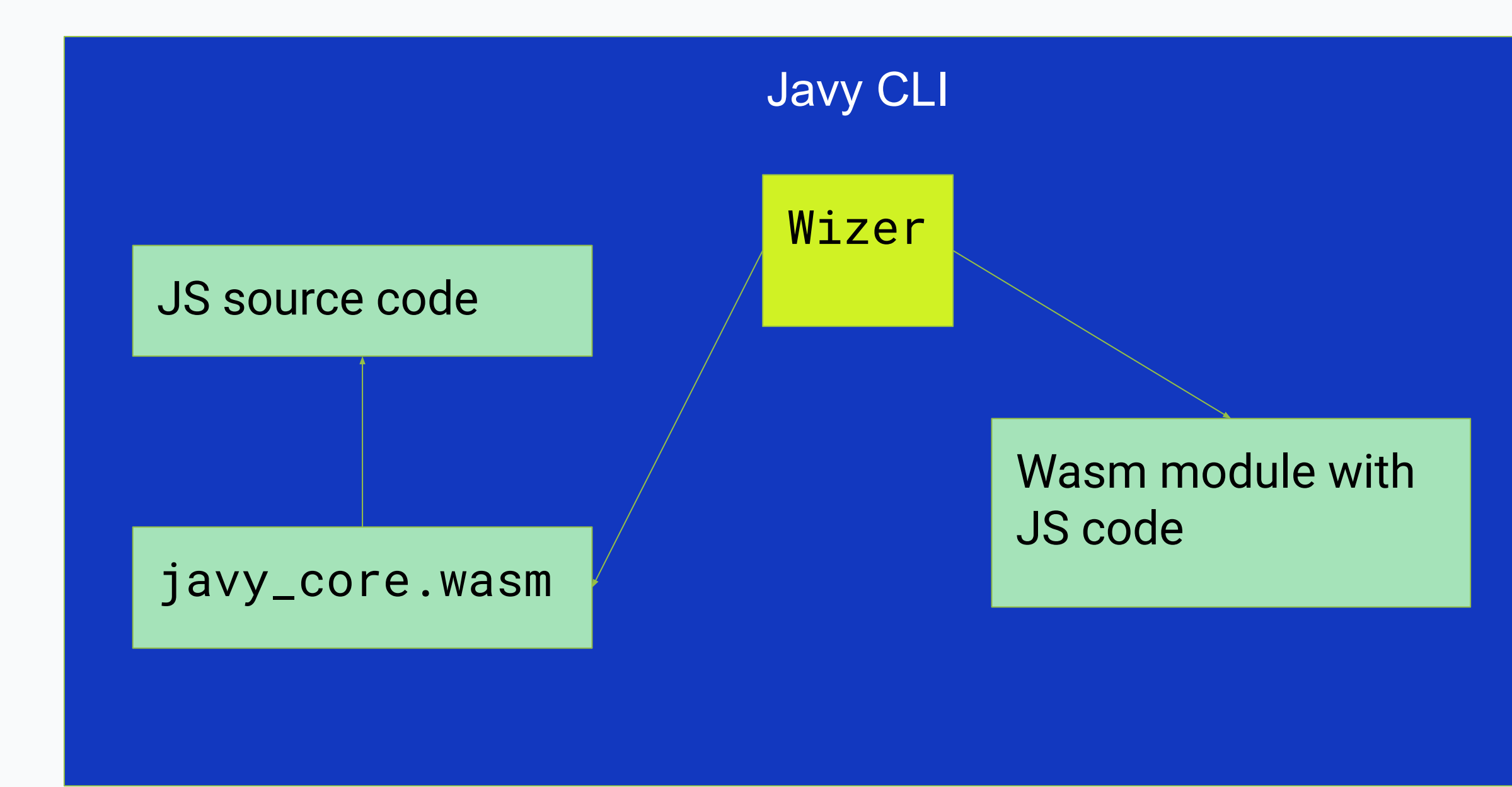

Javy Core (drives I/O)

quickjs-wasm-rs

quickjs-wasm-sys

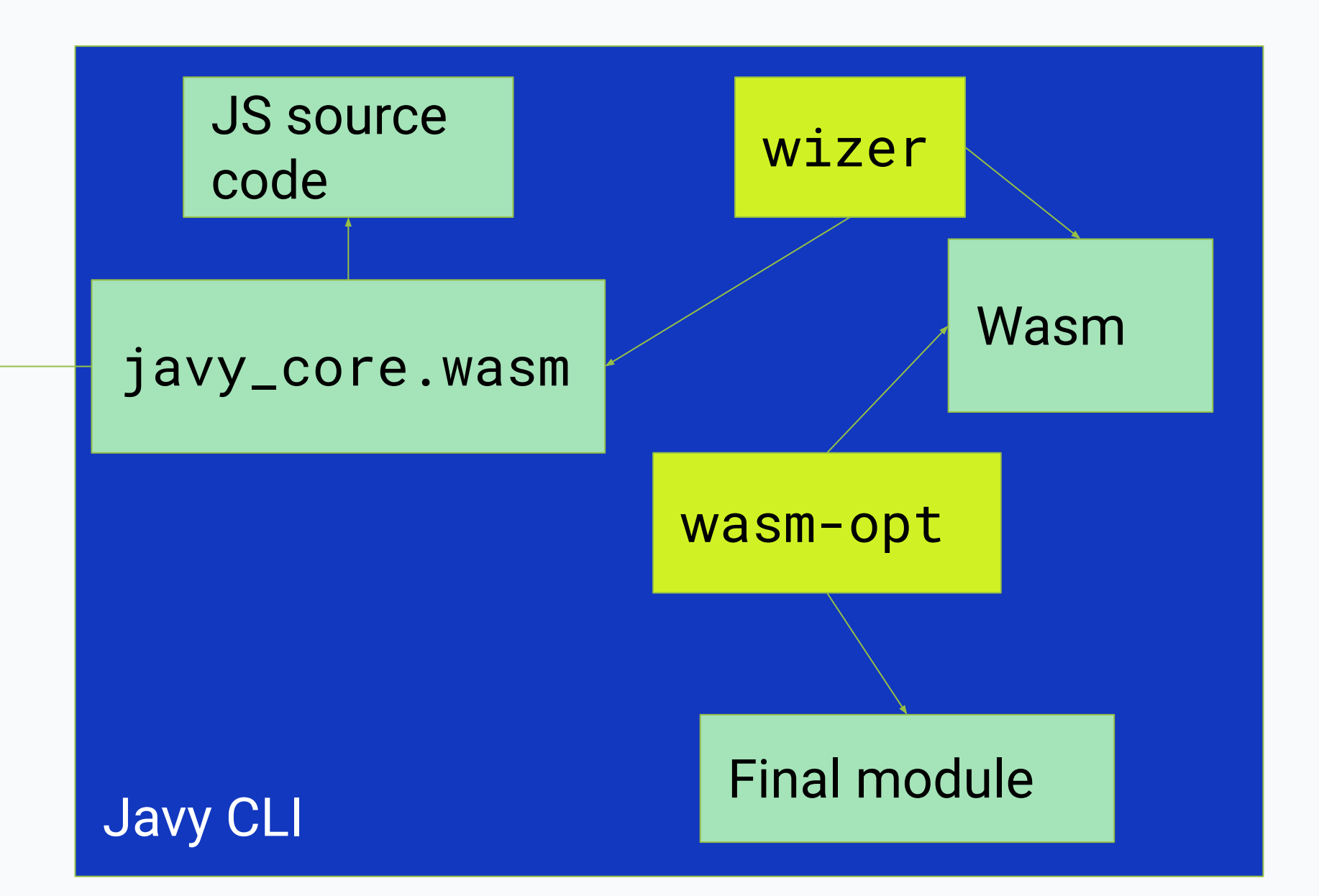

### QuickJS

# **Quick tour of quickjs-wasm-rs**

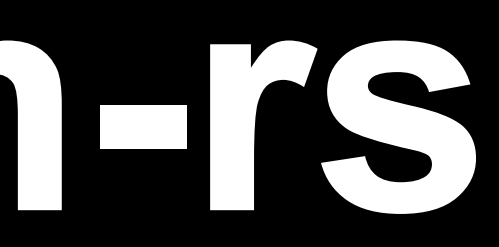

- Context
- Value
	- Includes serde support

## **Adding JS APIs**

For example, TextDecoder

```
(function () {
```
 const \_\_javy\_decodeUtf8BufferToString = globalThis.\_\_javy\_decodeUtf8BufferToString; class TextDecoder {

```
 ...
        decode(input, options = {}) {
 ...
            return __javy_decodeUtf8BufferToString(input,
                byteOffset, byteLength, this.fatal, this.ignoreBOM);
 }
 ...
     }
    globalThis.TextDecoder = TextDecoder;
    Reflect.deleteProperty(
        globalThis, "__javy_decodeUtf8BufferToString");
})();
```
fn ...(context: &Context) -> Result<()> {

...

## context.eval\_global( "text-encoding.js", include\_str!("../prelude/text-encoding.js"), )?;

...

}

```
fn ...(..., context: &Context, ...) {
     let global = context.global_object()?;
     global.set_property(
          "__javy_decodeUtf8BufferToString",
         context.wrap_callback(decode_utf8_buffer_to_js_string())?,
     )?;
}
```
fn decode\_utf8\_buffer\_to\_js\_string( ) -> impl FnMut(&Context, &Value, &[Value]) -> anyhow::Result<Value> { move |ctx: &Context, \_this: &Value, args: &[Value]| {

…

}

}

```
fn ...(..., context: &Context, ...) {
     let global = context.global_object()?;
     global.set_property(
         "__javy_decodeUtf8BufferToString",
         context.wrap_callback(decode_utf8_buffer_to_js_string())?,
     )?;
}
```

```
fn decode_utf8_buffer_to_js_string(
) -> impl FnMut(&Context, &Value, &[Value]) -> anyhow::Result<Value> {
     move |ctx: &Context, _this: &Value, args: &[Value]| {
```
…

}

}

This all works great! Except **the smallest modules are** 870 kb and we have a size limit of 256 kb.

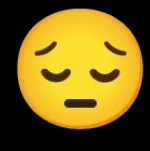

# **Enter dynamic linking**

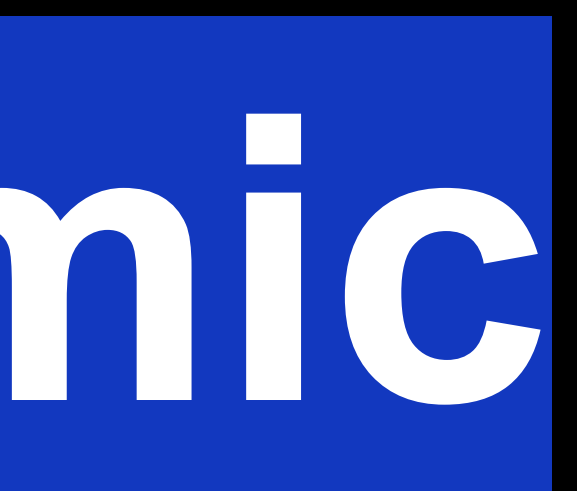

# **Dynamic linking**

Separate Wasm modules for JS bytecode and interpreter (we call it the provider)

Uses linker in Wasmtime

JS code module imports memory and functions from provider module

Uses memory allocation function defined in the component model

### javy\_quickjs\_provider.wasm

● canonical\_abi\_realloc ● eval\_bytecode

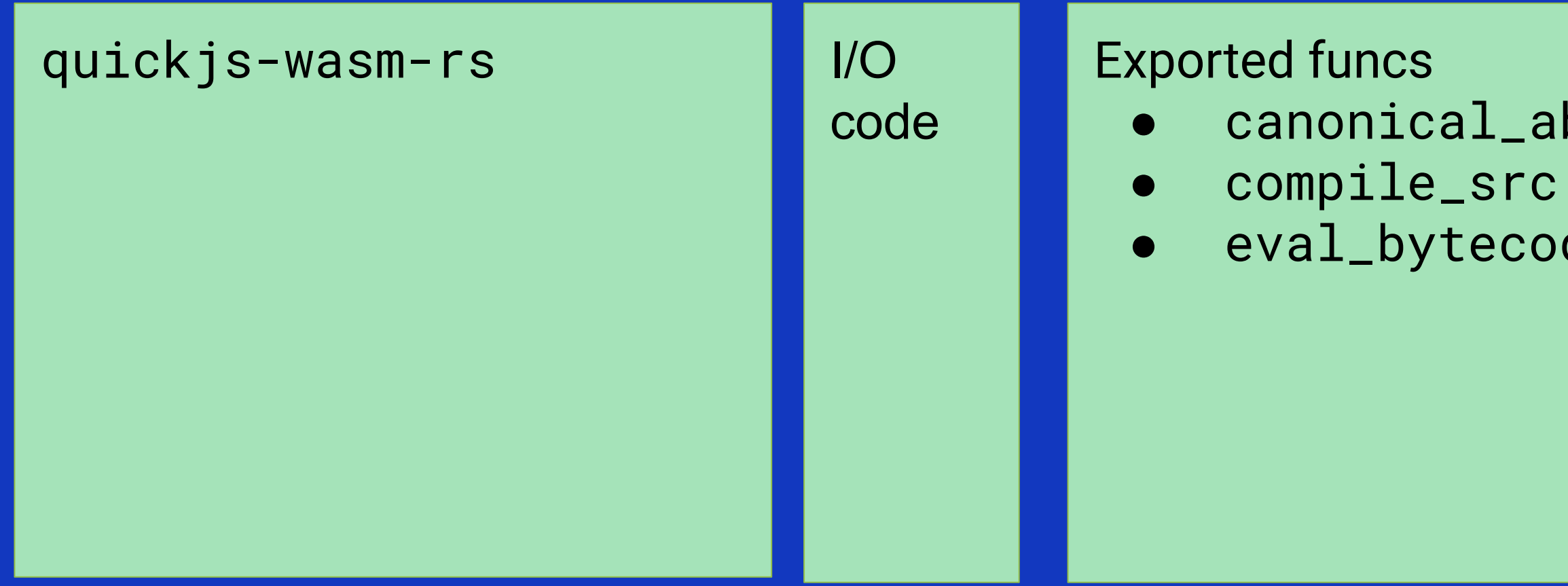

## **CLI**

javy\_quickjs\_provider is embedded as a library

- 1. Call compile\_src
	- Uses Wasmtime to instantiate provider and invoke function
- 2. Use wasm-encoder to write module

(module (func \$realloc (import "javy\_quickjs\_provider\_v1" "canonical\_abi\_realloc") (param i32 i32 i32 i32) (result i32)) (func \$eval\_bytecode (import "javy\_quickjs\_provider\_v1" "eval\_bytecode") (param i32 i32))

 (func (export "\_start") ...) (data \$bytecode "<br/>bytecode>"))

 (memory (import "javy\_quickjs\_provider\_v1" "memory") 0) (module (func \$realloc (import "javy\_quickjs\_provider\_v1" "canonical\_abi\_realloc") (param i32 i32 i32 i32) (result i32)) (func \$eval\_bytecode (import "javy\_quickjs\_provider\_v1" "eval\_bytecode") (param i32 i32)) (memory

 (func (export "\_start") ...) (data \$bytecode "<br/>bytecode>"))

(import "javy\_quickjs\_provider\_v1" "memory") 0)

(module (func \$realloc (import "javy\_quickjs\_provider\_v1" "canonical\_abi\_realloc") (param i32 i32 i32 i32) (result i32)) (func \$eval\_bytecode (import "javy\_quickjs\_provider\_v1" "eval\_bytecode") (param i32 i32))

 (func (export "\_start") ...) (data \$bytecode "<br/>bytecode>"))

 (memory (import "javy\_quickjs\_provider\_v1" "memory") 0) (func (export "\_start") (local \$buffer\_ptr i32). (local.set \$buffer\_ptr (call \$realloc (i32.const 0) ;; Original ptr (i32.const 0) ;; Original length (i32.const 1) ;; Alignment (i32.const <bytecode length>))) ;; Length (memory.init \$bytecode (local.get \$buffer\_ptr) ;; Memory destination (i32.const 0) ;; Start index (i32.const <bytecode length>) ;; Length (data.drop \$bytecode) (call \$eval\_bytecode (local.get \$buffer\_ptr) (i32.const <bytecode length>))) (data \$bytecode "<br/>bytecode>")

(func (export "\_start") (local \$buffer\_ptr i32). (local.set \$buffer\_ptr (call \$realloc (i32.const 0) ;; Original ptr (i32.const 0) ;; Original length (i32.const 1) ;; Alignment (i32.const <bytecode length>))) ;; Length (memory.init \$bytecode (local.get \$buffer\_ptr) ;; Memory destination (i32.const 0) ;; Start index (i32.const <bytecode length>) ;; Length (data.drop \$bytecode) (call \$eval\_bytecode (local.get \$buffer\_ptr) (i32.const <bytecode length>))) (data \$bytecode "<br/>bytecode>")

(func (export "\_start") (local \$buffer\_ptr i32). (local.set \$buffer\_ptr (call \$realloc (i32.const 0) ;; Original ptr (i32.const 0) ;; Original length (i32.const 1) ;; Alignment (i32.const <bytecode length>))) ;; Length (memory.init \$bytecode (local.get \$buffer\_ptr) ;; Memory destination (i32.const 0) ;; Start index (i32.const <bytecode length>) ;; Length (data.drop \$bytecode) (call \$eval\_bytecode (local.get \$buffer\_ptr) (i32.const <bytecode length>))) (data \$bytecode "<br/>bytecode>")

\$ echo 'console.log("hello world!");' > my\_code.js \$ javy compile my\_code.js -o example.wasm -d \$ javy emit-provider -o provider.wasm \$ wasmtime run --preload javy\_quickjs\_provider\_v1=provider.wasm example.wasm hello world!

\$ echo 'console.log("hello world!");' > my\_code.js \$ javy compile my\_code.js -o example.wasm -d \$ javy emit-provider -o provider.wasm \$ wasmtime run --preload javy\_quickjs\_provider\_v1=provider.wasm example.wasm hello world!

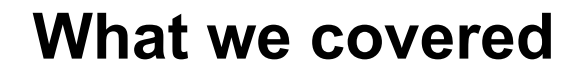

### **What Javy is and how to write code for**

### **Create modules with QuickJS**

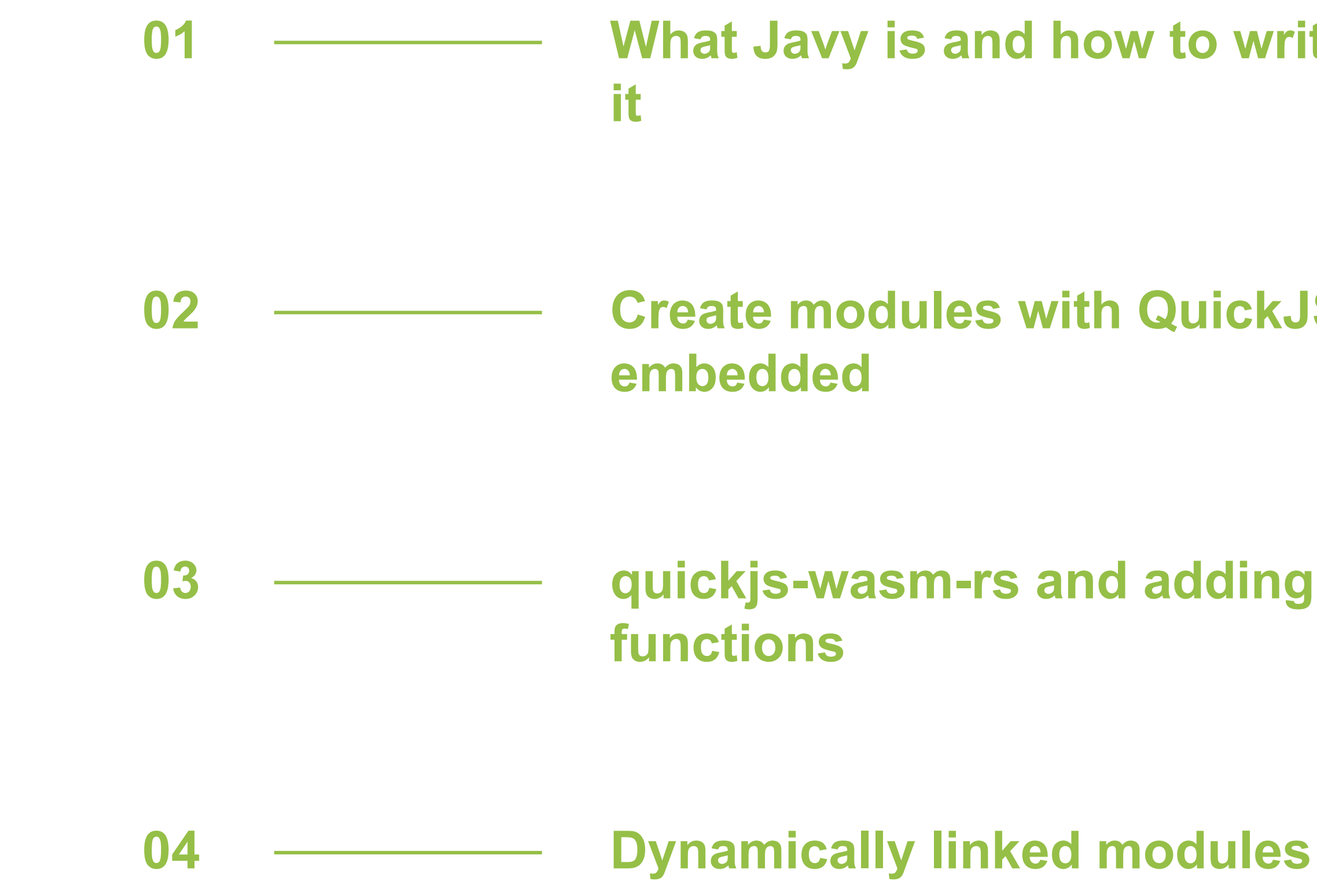

### **quickjs-wasm-rs and adding JS**

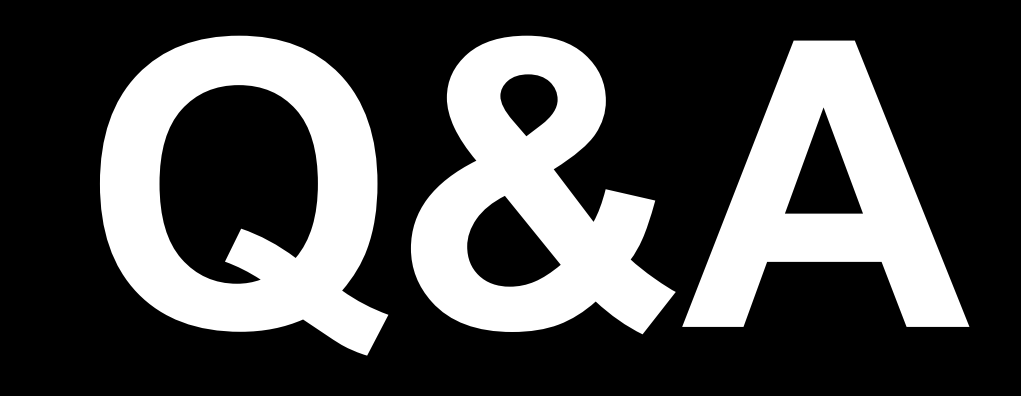

# Shopify engineering blog:

https://shopify.engineering

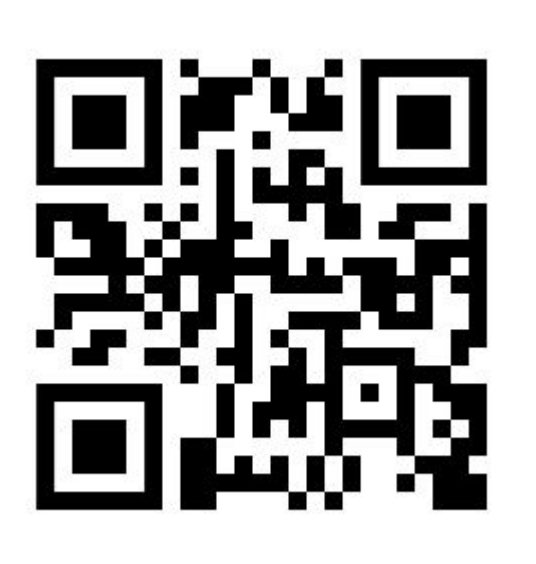